# **Математическое моделирование солнечно-дизельных комплексов**

Андреева К.А., Васильева А.А., Васьков А.Г., Ладанов Л.О., Шуркалов П.С.

ладанов Л.С., Лаборатория СУ СДК  $\overline{I}$  П $\overline{C}$  Лаборатория СУ СДК

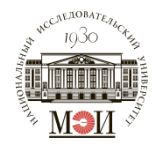

#### Изолированные объекты генерации существуют в 23 регионах России. Генерирующее оборудование – ДЭС.

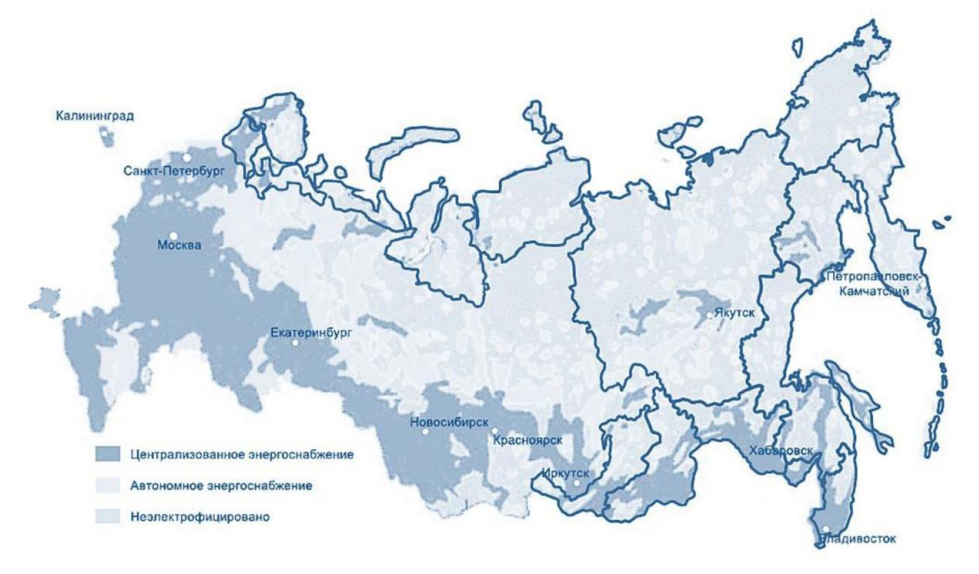

*[1] Объекты генерации в изолированных и труднодоступных территориях в России: аналитический доклад, март 2020 / Аналитический центр при Правительстве Российской Федерации, 2020. 78 с. [2] https://nedradv.ru/nedradv/ru/page\_industry?obj=541043ec87966411dd6058fbf1751b85*

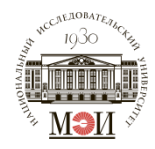

Для снижения объёмов потребления дизельного топлива возможно:

- o проводить модернизацию устаревшего оборудования
- o внедрять энергосберегающие технологии
- o использовать вспомогательное оборудование на базе ВИЭ, а также СНЭ

#### **Структурная схема процесса моделирования работы СДК**

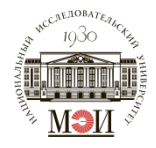

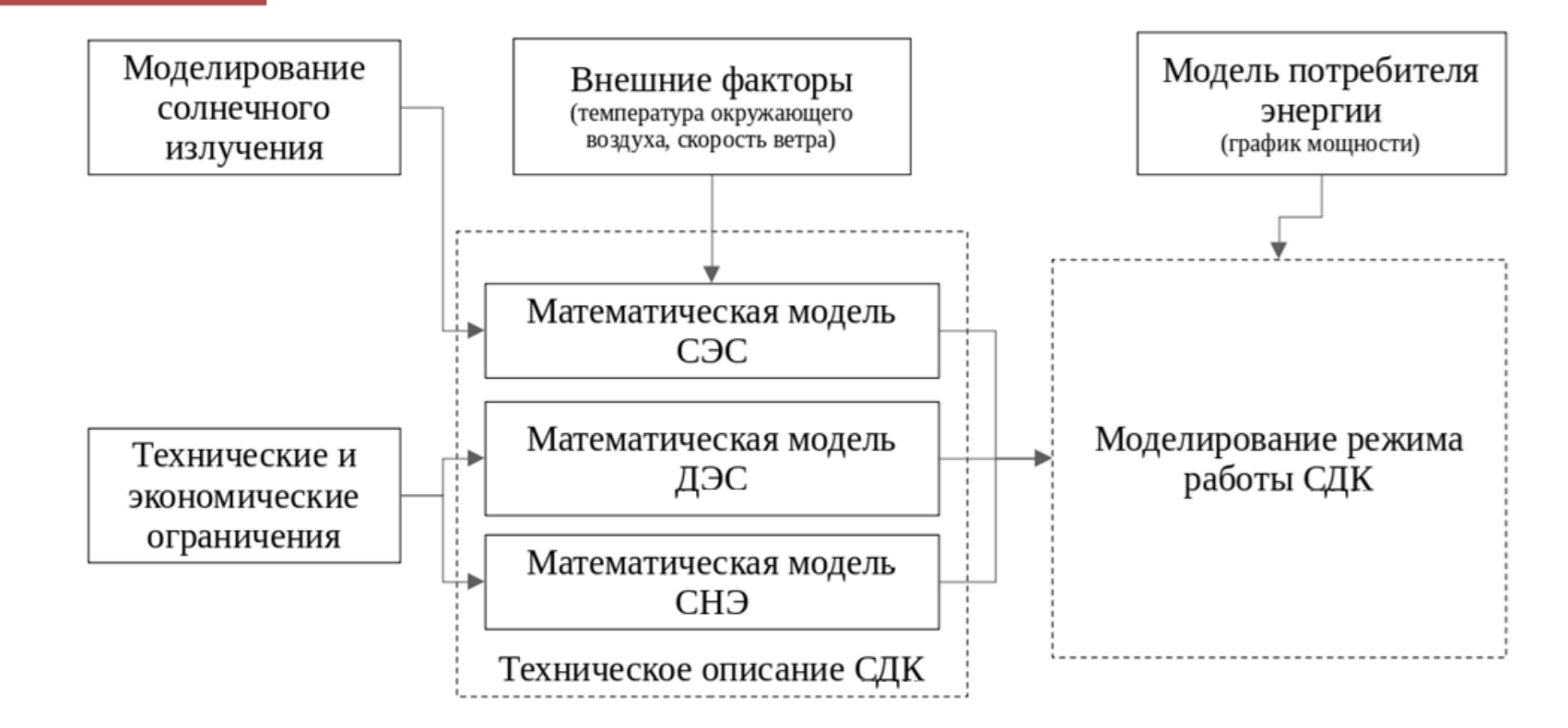

### **Моделирование СФЭМ**

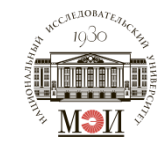

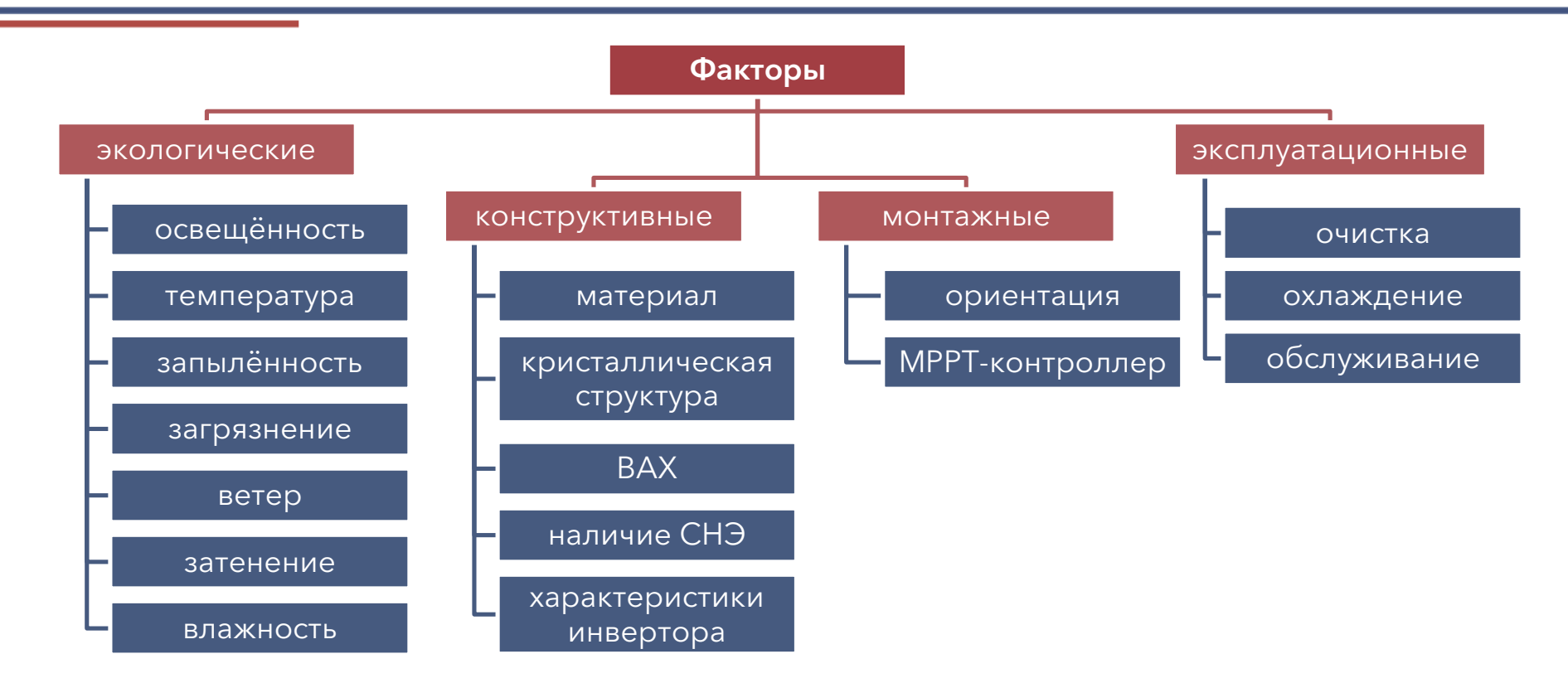

## **Моделирование СФЭМ**

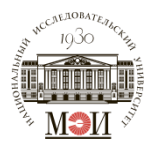

Выработка электроэнергии СФЭМ:

$$
P = V_{\rm M} \cdot I_{\rm M} = FF \cdot V_{\rm XX} \cdot I_{\rm K3}
$$

Температуру модуля можно рассчитать как:

$$
T_{\text{mogynb}} = T_{\text{o.c}} + R \cdot exp(-a - b \cdot v_{\text{B}}) + \Delta T \cdot \frac{R}{1000},
$$

где *a*, *b* и Δ*T* – константы, для стекла, ячейки и полимерного листа равны 3,56; 0,0750 и 3 о.е. соответственно; v<sub>в</sub> - скорость ветра (м/с); 7<sub>о.с</sub> - температура окружающей среды (°C); R - солнечное излучение (Вт/м<sup>2</sup>).

Относительные годовые потери энергии от самозатенения:

$$
RALL = A \cdot e^{-2.3F} - 0.001 \cdot F + 0.01,
$$

где A – параметр потери энергии (о.е.); F – коэффициент, учитывающий расстояние между солнечными модулями (1,5 о.е. < F < 5 о.е.).

*[4] Abiola-Ogedengbe A., Hangan H., Siddiqui K. Experimental investigation of wind effects on a standalone photovoltaic (PV) module // Renew. Energy. 2015. Vol. 78. P. 657-665. [5] Brecl K., Topič M. Self-shading losses of fixed free-standing PV arrays // Renew. Energy. Elsevier, 2011. Vol. 36, № 11. P. 3211-3216.*

*<sup>[3]</sup> Dubey S., Sarvaiya J.N., Seshadri B. Temperature Dependent Photovoltaic (PV) Efficiency and Its Effect on PV Production in the World – A Review // Energy Procedia. Elsevier BV, 2013. Vol. 33.*

### **Моделирование СНЭ**

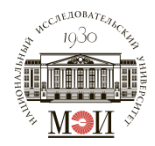

Состояние заряда аккумулятора можно определить как:

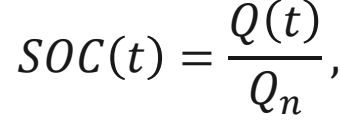

где Q(t) - текущая ёмкость АКБ, Q<sub>n</sub> - номинальная ёмкость АКБ.

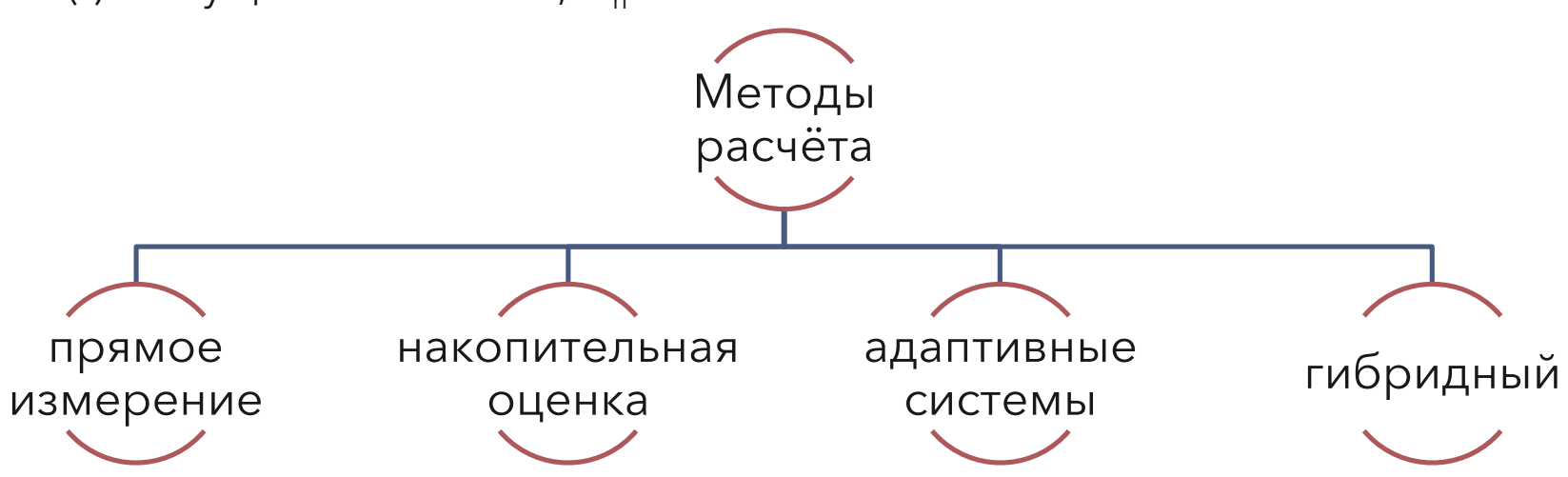

*[6] Xiong R. et al. Critical Review on the Battery State of Charge Estimation Methods for Electric Vehicles // IEEE Access. 2018. Vol. 6. P. 1832-1843. [7] Chiasson J., Vairamohan B. Estimating the state of charge of a battery // IEEE Trans. Control Syst. Technol. 2005. Vol. 13, № 3. P. 465-470.*

## **Моделирование СНЭ**

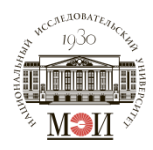

Ограничение состояния заряда АКБ:

 $C(t-1) = SOC(t-1) < C_{max} \rightarrow$ Заряд АКБ возможен;  $C(t-1) = SOC(t-1) = C_{max} \rightarrow$ Заряд невозможен;  $C(t-1) = SOC(t-1) > C_{min} \rightarrow$  Разряд возможен;  $C(t-1) = SOC(t-1) = C_{min} \rightarrow P$ азаряд невозможен.

При этом  $C_{max}$  зависит от типа АКБ, зачастую  $C_{max} \ge 20\%$ 

Ограничения батарейного инвертора:

$$
P_{\text{gap}}(t) = C_{\text{max}} - C(t-1);
$$

 $P_{\text{gap}}(t) \leq P_{\text{HHB}} \to \text{B}$ ся доступная энергия идет на заряд АКБ;  $P_{\text{gan}}(t) > P_{\text{HHT}} \rightarrow 3$ аряд АКБ ограничивается инвертором.

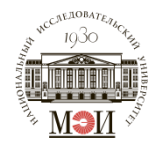

Удельный расход условного топлива с учётом изменения нагрузки на валу ДГУ:

$$
b_{y.\text{T}i}^{\text{ATY}} = \frac{b_{\text{HOM}}^{\text{A}}}{\eta_{\text{HOM}}^{\text{r}}} \cdot \left(0.9 + \frac{0.1}{\left(N_{\text{\varphi}i}/N_{\text{HOM}i}\right)}\right) \cdot \frac{Q_{\text{p}}^{\text{H}}}{7000},
$$

где  $b^{\texttt{A}}_{\texttt{HOM}}$  – показатель расхода топлива по дизель-генератору (гр./(кВт $\cdot$ ч));  $\eta_{\texttt{HOM}}^{\texttt{r}}$  – КПД ДГУ (о.е.);  $N_{\Phi\,i}$  - средняя прогнозируемая нагрузка *i*-го дизель-генератора за соответствующий период (кВт);  $N_{{\scriptsize \texttt{HOM}}\,i}$  - паспортная мощность *i-*й ДГУ (кВт);  $Q^{\scriptscriptstyle\rm H}_{\rm p} = 10180$  ккал/кг - теплота сгорания топлива.

Абсолютный расход ДГУ:

$$
Q_i^{\text{APY}} = \frac{b_{y.\text{t}}^{\text{APY}} \cdot N_i}{1.45 \cdot \rho},
$$

где  $\rho = 860 \text{ кr/m}^3$  – плотность дизельного топлива; 1,45 – коэффициент перевода дизельного топлива в условное топливо (о.е.).

*Приказ от 30 декабря 2008 года № 323 «Об утверждении порядка определения нормативов удельного расхода топлива при производстве электрической и тепловой энергии» (с изменениями на 30 ноября 2015 года) / Министерство энергетики Российской Федерации, 2015.*

## **Моделирование ДЭС**

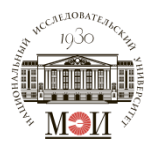

Ограничения работы ДГУ:

- Минимальная нагрузка ДГУ:  $N_{min}^{\rm \scriptsize A \scriptsize \Gamma \rm V} > 0,25 \cdot N_{\rm \scriptsize HOM}$
- ДГУ разных серий могут работать параллельно только в случае:

$$
\frac{N_{\text{HOM}}^{min}}{N_{\text{HOM}}^i} \le \frac{1}{3}
$$

*Правила технической эксплуатации дизельных электростанций (ПТЭД) / Министерство топлива и энергетики Российской Федерации, 1993.*

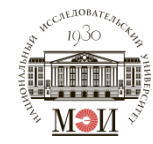

Основой расчета режима работы СДК является соблюдение баланса мощности между всеми источниками энергии и электрической нагрузки в каждый момент времени:

 $P_{\text{Harp}}(t) = P_{\text{C} \Phi \partial M}(t) \cdot \eta_{\text{HHB}} \pm P_{\text{AKB}}(t) + P_{\text{H} \partial C}(t),$ 

где  $P_{\text{Harp}}(t)$  – нагрузка потребителя;  $P_{\text{C} \Phi \ni M}(t)$  – полезная мощность солнечных фотоэлектрических модулей;  $\eta_{\text{HHB}}$  - КПД инвертора;  $P_{\text{AKB}}(t)$  – мощность заряда/разряда системы накопления энергии;  $P_{\text{I}(\mathcal{H})}$  – мощность дизельных генераторных установок.

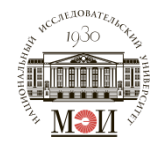

Можно выделить следующие основные этапы расчета режима работы энергетического комплекса:

- 1. Определение электрической нагрузки потребителя на весь период планирования с принятым разбиением на расчетные интервалы.
- 2. Определение электроэнергии, вырабатываемой солнечными фотоэлектрическими модулями, и сравнение ее величины с нагрузкой за каждый расчетный интервал времени.

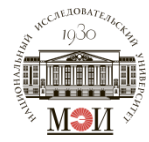

При этом возможны следующие сценарии:

а) Выработка СФЭМ перекрывает энергопотребление потребителя.

Заряд АКБ не ограничивается инвертором:  
\n
$$
C(t) = C(t-1) \cdot k + P_{C\Phi} (t) \cdot \eta_{HHB} - P_{Harp}(t);
$$
\n
$$
P_{C.3} = 0.
$$

Заряд АКБ ограничивается инвертором:  
\n
$$
C(t) = C(t - 1) \cdot k + P_{\text{sap}}(t);
$$
\n
$$
P_{\text{c},\text{b}}(t) = P_{\text{C}\Phi\text{J}M}(t) \cdot \eta_{\text{H}} - P_{\text{Harp}}(t) - P_{\text{sap}}(t).
$$

$$
P_{\text{ATY 1}}(t) = P_{\text{ATY 2}}(t) = \ldots = P_{\text{ATY } n}(t) = P_{\text{A3C}}(t) \to 0,
$$

где  $k$  - коэффициент саморазряда АКБ;  $P_{\rm c.s}$  - величина свободной энергии;  $P_{\text{JIFY}i}(t)$  – мощность *i*-й ДГУ.

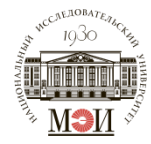

б) Когда выработка СФЭМ меньше энергопотребления или равна нулю.

Заряда АКБ достаточно для энергоснабжения нагрузки:  $C(t) = C(t-1) \cdot k - P_{\text{Harp}}(t) + P_{\text{C}\Phi\text{3M}}(t) \cdot \eta_{\text{HHB}};$  $P_{\text{I}\Gamma\text{Y}1}(t) = P_{\text{I}\Gamma\text{Y}2}(t) = \ldots = P_{\text{I}\Gamma\text{Y}n}(t) = P_{\text{I}\partial\text{C}}(t) \rightarrow 0;$ Заряда АКБ недостаточно для энергоснабжения нагрузки:  $C(t) = C(t-1) \cdot k \pm P_{\text{3aD}/\text{D} \text{3aD}}(t)$ : Выработка СФЭМ равна нулю:  $P_{\text{H3C}}(t) = P_{\text{H3FD}}(t);$  $C(t) = C(t-1) \cdot k$ .  $P_{c} = 0.$ 

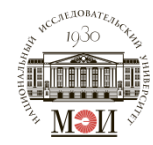

Апробация на примере СДК в г. Верхоянск, Республика Саха (Якутия).

- СЭС мощностью 952 кВт;
- СНЭ ёмкостью 1400 кВт\*ч на основе свинцово-углеродных АКБ и 2-х двунаправленных инвертора по 150 кВт;
- ДЭС и 3-х пар ДГУ мощностью 400, 520 и 315 кВт.

#### **Расчёт и прогнозирование режимов работы СДК. Характерный день в июле**

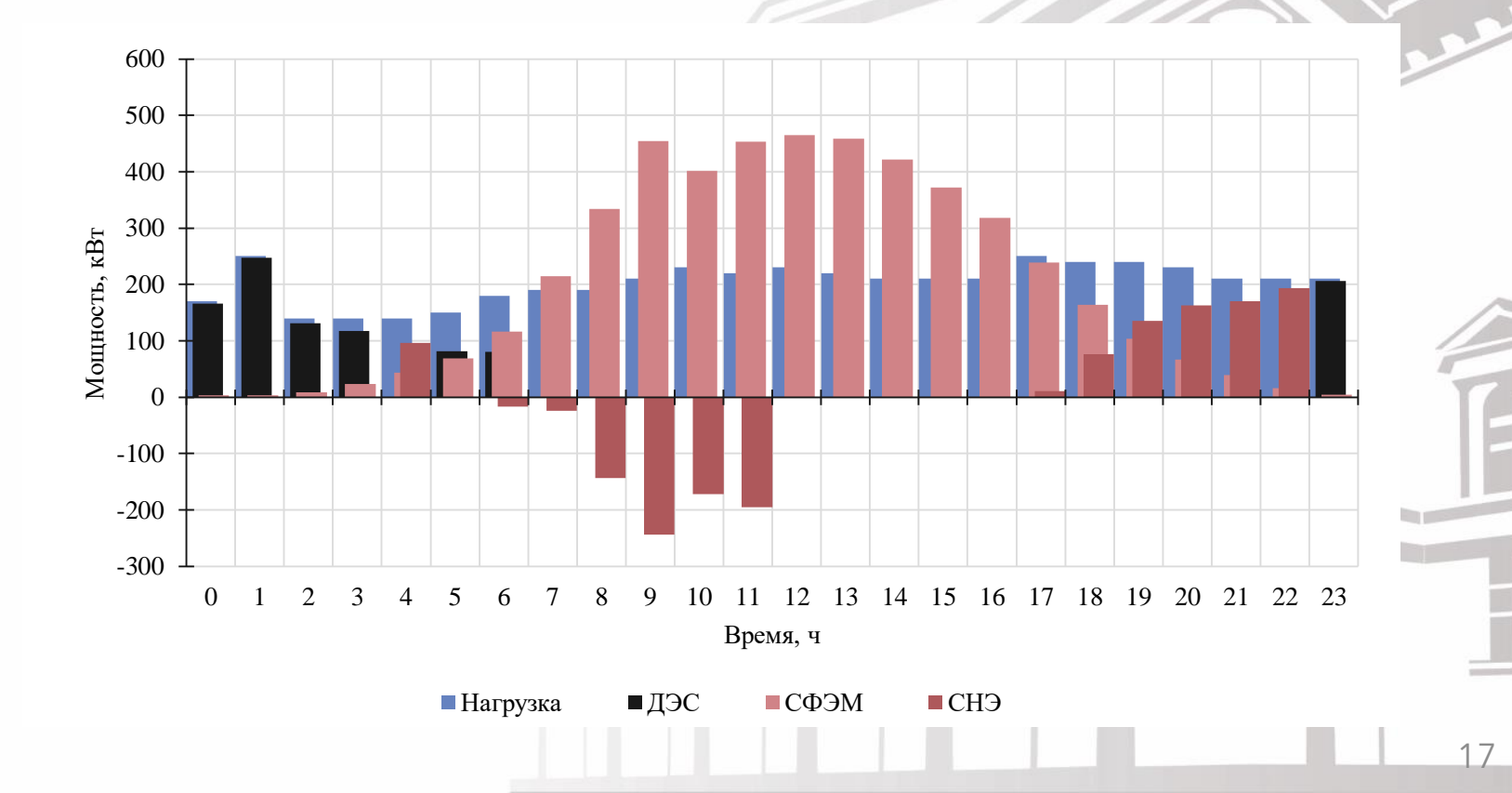

#### **Расчёт и прогнозирование режимов работы СДК. Результаты моделирования**

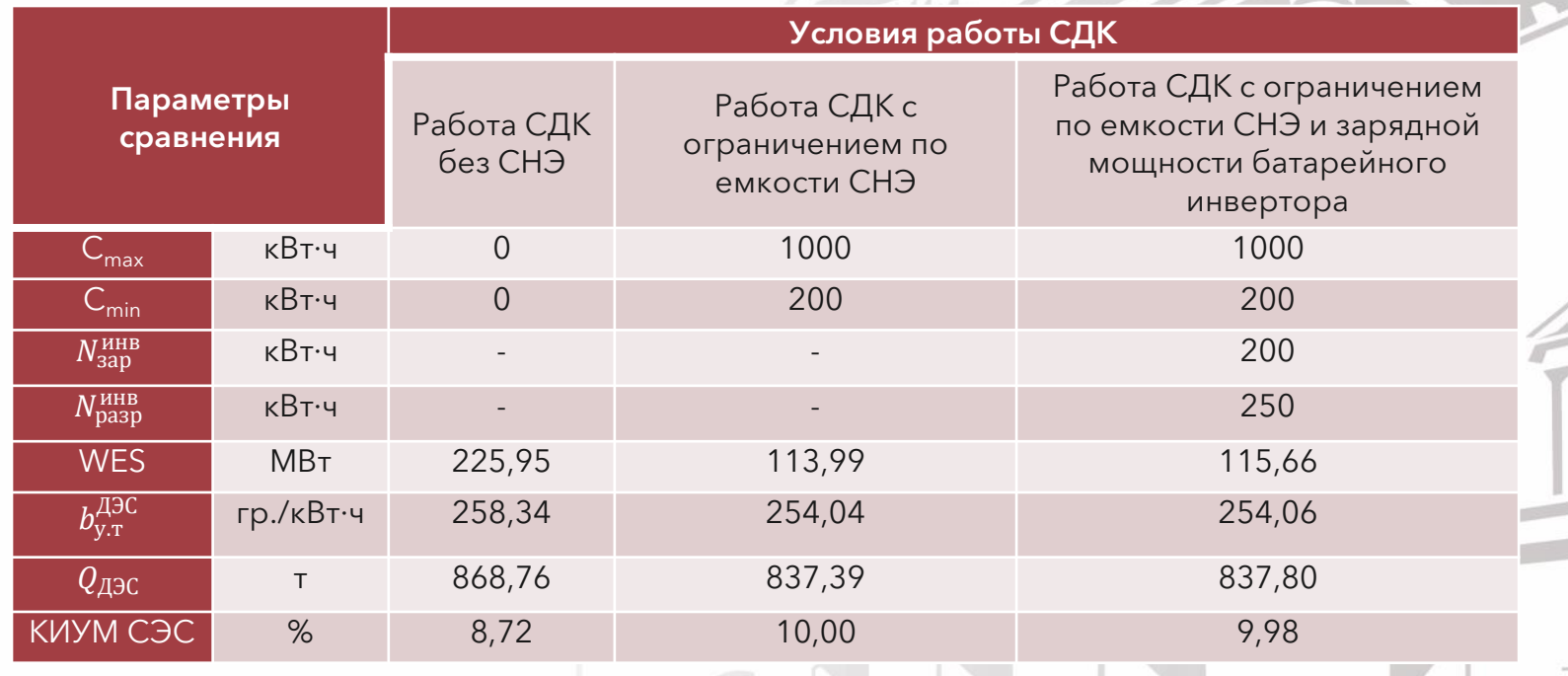

### **Итоги**

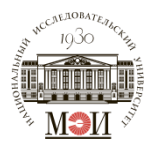

Входные данные для алгоритма моделирования и прогнозирования режима работы СДК:

- Марки ДГУ с паспортными значениями потребления дизельного топлива и КПД генератора;
- КПД солнечного инвертора;
- Номинальная и минимальная ёмкость СНЭ;
- Данные о географической точке для получения данных о приходе СИ и температуры.

Выходные данные:

- Удельный и абсолютный расход дизельного топлива за расчётный период;
- Излишек энергии от СЭС;
- Оптимальный состав генерирующего оборудования.